## CMS-010

cms-010\_util\_100.exe

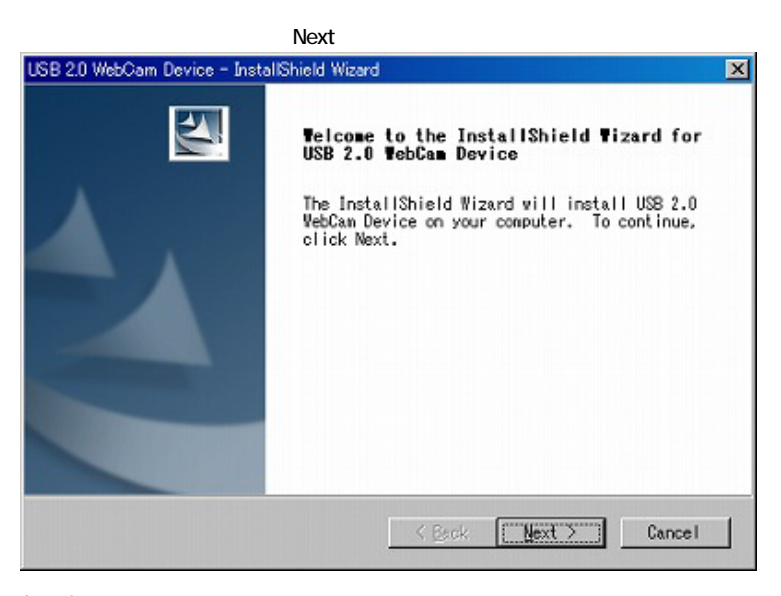

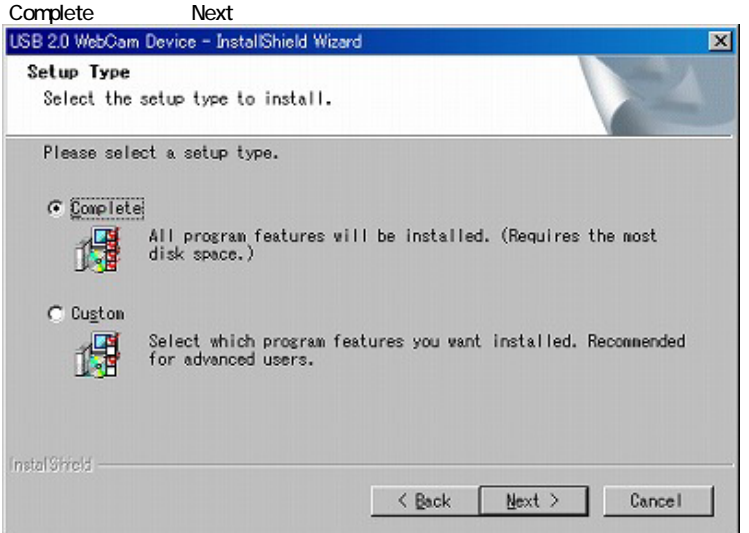

Next

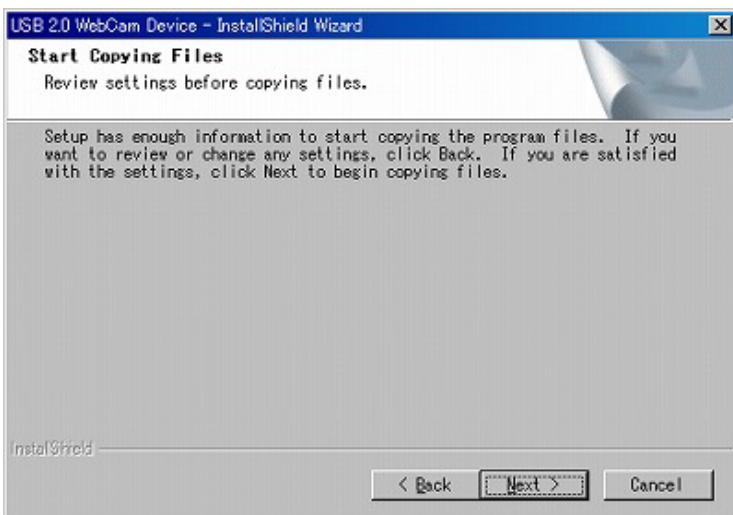

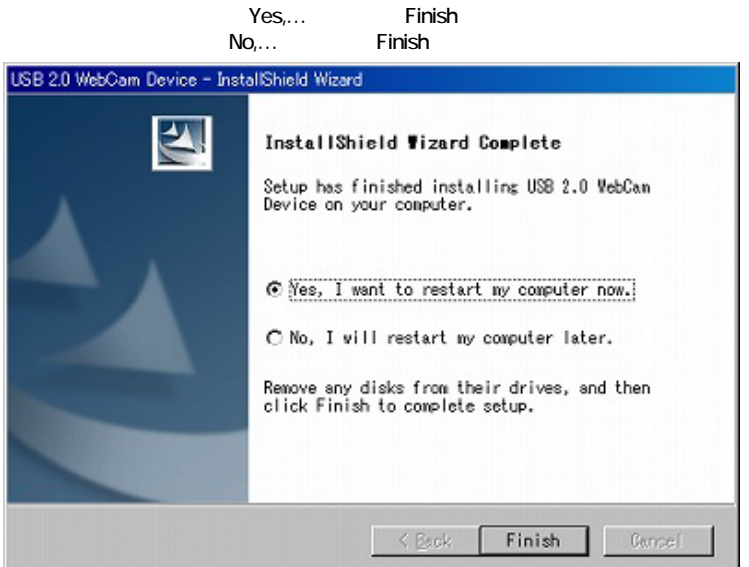

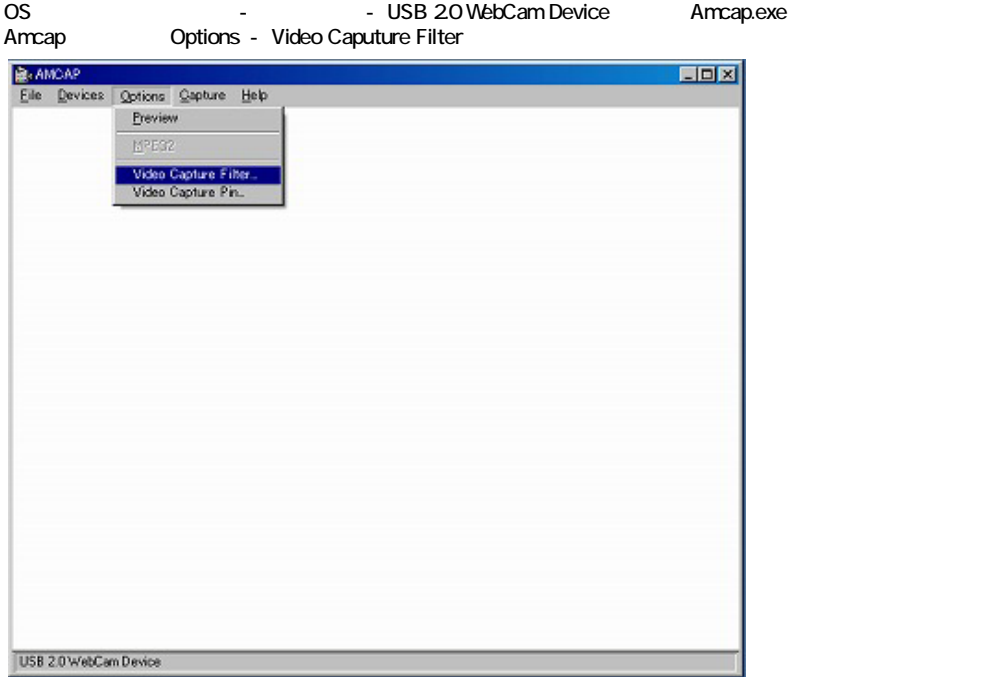

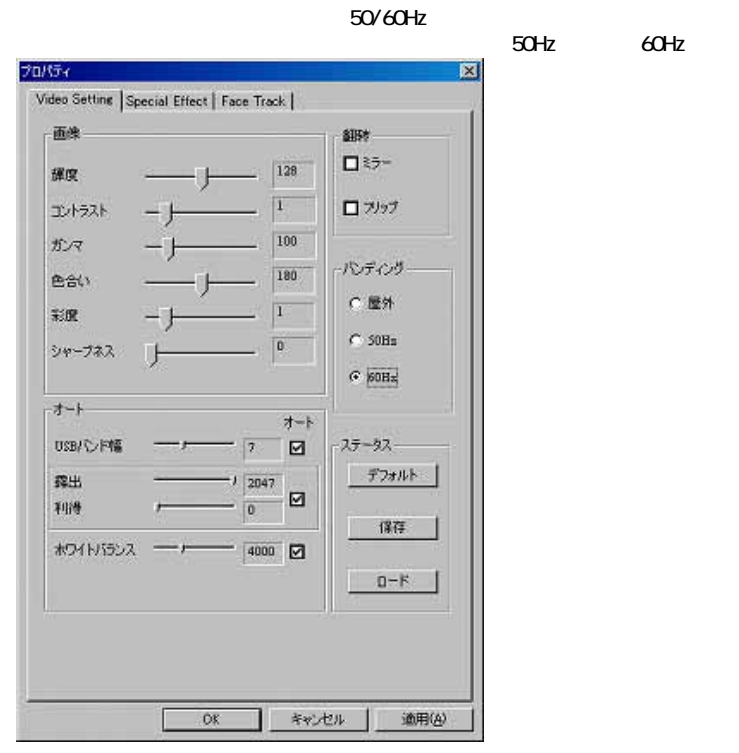